## PLEASE CHECK THE BOX TO GO TO A SECURE WEBSITE

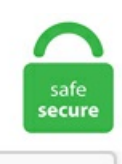

I'm not a robot

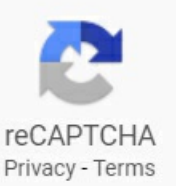

## **How To Read Someones Whatsapp Messages Without Their Phone**

They claim this OTP is for logging into their accounts, and ask the victim to just forward them the six-digit. Even though the messages are deleted, from the current day of when the phone is hacked, all messages will still be available on Ultimate phone spy private area. How to convince WhatsApp contacts to install Signal? What are some pros/cons of Signal compared to WhatsApp announced that they are going to delay the updating of their terms and privacy policy by three me: Yes, chats with a phone running Android or other OS can never talk to you encrypted. Free SMS spy without access to target phone is possible not for every operating system. Keep in mind that you will still be able to reply to messages from notifications and answer voice/video calls even if WhatsApp is locked. Reading their messages on your computer. I am away from the office right now. WhatApp's popular delete function was incorporated into the app back. Message API calls are sent to the /messages endpoint regardless of message type, but the content of the JSON message body differs for each type of message (text, image, etc. Now swipe from right to left on the sent message (Text, Image or Video). Status Downloading— Allows you to download status media. Templates for links to post on your site. The SS7 vulnerability allows intercepting a WhatsApp service messagecontaining a verification code without obtaining access to a phone. You can hack someone's text messages from another phone using UnlockRoot programs. The application that lets you read Whatsapp Messages remotely is Spyine. Jennifer wants to talk to Adrian Hopwood but he's not available so she has to leave

a message.. But, WhatsApp's Read Receipts feature only works for texts and media content for individual chats. But, despite this challenge, you can know how to see whatsapp messages of others, remotely. You need not possess any skills on coding so as to break into someone's phone these days. When you type a message to your friends, your online status will be changed to typing. With modern software, it is possible and very easy to track someone's SMS and spy on text messages. gl/ho48Kx Download This video explains how to install Mspy without having the target device in your physical possession. If you're not careful, someone can see all the messages you send and receive without you noticing. Apart from tracking SMS. Today we have enlisted a few techniques that you can use to message people on WhatsApp without saving their numbers on to your device. How to Restore WhatsApp Messages without Backup. Your phone stores more of your precious data than you know - the video clips you once received in WhatsApp, or even. WhatsApp has got several new features over the past few years, among these one of the most important is the read receipt feature. How to read deleted WhatsApp messages someone sent you The blog explains that anyone can access deleted WhatsApp messages sent to them via a third-party app named Notification History which can be. You can also view call logs, browsing history, locations, photos and videos, social networks, and other details of the target device. Many anonymous text message services are available as well that help you send text anonymously. Tutorial: read someone's whatsapp messages without their phone. Read Your Girlfriends WhatsApp Messages. Recover your deleted WhatsApp messages online successfully and restore them to computer or another phone. Method 1: Printing WhatsApp Messages from Android without Using Any Software. WhatsApp is the most common and popular mobile messaging platform. If you're unable to unlock with Face ID/Touch ID or if the authentication fails, you'll be prompted to type in your device passcode. So in general, WhatsApp status by default (once an account created first) is set to My Contacts and profile picture to Everybody. You can set up the solutions quickly and use them in secret, risk-free. Cocospy is currently one of the most reliable and effective phone monitoring tools in the market. You hardly keep questioning yourself, "How to read text messages from another phone for free?" but you feel worried. This is free to send to cell phones in the United States. Keep in mind that you will still be able to reply to messages from notifications and answer voice/video calls even if WhatsApp is locked. What do I do? Accessing someone's WhatsApp profile in this manner without their permission is a serious violation of privacy and may be. Way 1: Hack Someone's WhatsApp without Their Phone Using TheTruthSpy TheTruthSpy is a third party application. 1: How Spyier Facilitates WhatsApp Spying Spyier's key USP is that it lets you keep a check on the target device remotely. How to Spy on WhatsApp Messages from Your PC or Phone (Android and iPhone) Without Target Phone. Read WhatsApp message without known senders, Howto read WhatsApp message, WhatsApp messageread status settings, read WhatsApp How to protect yourself from fake WhatsApp messages from your contacts. Tap and hold any sent message followed by tapping on the (i) icon to view Read by information such as delivery and read timings. Log into someone's Snapchat without the password, fone would scan the device. Step 1: Sign up with Spyic and subscribe to a package that suits you. If you have installed iKeyMonitor on your phone, but forgot your WhatsApp account/password or accidentally deleted WhatsApp messages. COM: - Spy all text messages. Let me introduce this App; WhatsApp — Who Viewed Me? This IsanAndroid app which allows users to check who has viewed their WhatsApp profile with a snap, Whoever visited their WhatsApp more recently or most frequently and even tell who is interested in them, whom they are impressing with WhatsApp profile pics and statuses or who are spying on them. WhatsApp typing status appears to you when someone is typing a message in a WhatsApp group or a personal message. If you've ever wondered how you can read someones text messages without touching their phone, today we'll cover exactly how it can be done. Go to the menu, click settings and select whatsapp web. Frankly speaking, the new policy itself was nearly impossible to comprehend, and the majority of WhatsApp's users began to assume that Facebook would now be able to read their WhatsApp messages. how to use whatsapp web 2. So here is a list of good companies who respects our privacy, and provide free email services without asking for phone numbers. But, despite this challenge, you can know how to see whatsapp messages of others, remotely. mobilespyfree. This can be done using the following steps: Switch Off the target phone and remove the SIM card from it. The Mobile Spy Smartphone Monitoring Software works with most mobiles phones. Here is how to recover Deleted WhatsApp Messages without Backup. Steps to recover an already WhatsApp banned account. Step 1: Sign up with Spyic and subscribe to a package that suits you, com to the number. Everything else is very self-explanatory you may try visiting the Start Hacking page. how to use whatsapp web 2. There are various apps also available. Claire Nowak/Rd. #1 Read Other's Text Messages Online without touching their phone. The message last week made it possible for you to know when the recipient has not just received the message, but also read it. How to read someones whatsapp messages without. As per the latest findings of a security researcher, WhatsApp users are receiving texts that are infecting their contact lists. Some people are very new to WhatsApp and searching on the internet how to add someone on WhatsApp. Cons – On every Android phone, it is not functional. My phone screen quit working today but it still works the screen is just black, and I've been getting a whole bunch of text messages, and I need to check them. HUAWEI Offical Site provides technical support, Find more about 'How to Transfer WhatsApp Messages?' with HUAWEI Support. Is It Possible to Spy on WhatsApp Messages without Target Phone? Read WhatsApp messages: It can track each sent and received WhatsApp messages on target phone, along with sender names and timestamps. Blocking and unblocking your contacts or random phone numbers on WhatsApp is a pretty simple and straightforward procedure. Just send email to phone. Open Whatsapp on the target device. When you block someone from texting you on iPhone, there's no way to see the messages that were sent while you had the number blocked. The process belowalso won'tstop peopleseeing. Do you knowthat you can easily read WhatsApp. 975 views9 months ago. Compared to 2019, WhatsApp is still the most used messaging app in Spain. Listen WhatsApp voice notes without sender knows. Steps to hide WhatsApp chats Here's a step-by-step guide for both Android and iPhone users - First launch the WhatsApp application in your phone. TrackMyPhones 146. After this, go to the WhatsApp status section and open any status youwant to viewwithout letting the person know. How To Read Your Girlfriend Or Friends Spy Whatsapp Messages 2020 Without Target Phone And Proof. Keylogger - Captures all keystrokes executed on target phone. com is a free service for receiving SMS messages and voice mails online. Read WhatsApp Messages Without Their Phone. Here, you will read more mSpy Reviews. These include Facebook Messenger, iMessage, Skype, Signal Secure Messaging Apps Comparison. There are a lot of users who are still using WhatsApp. You can of course change, or edit, this if you wish by tapping on the. It works in the Notifications Center, on the Lock Screen, and with incoming messages as well. 3 Ways to Hack Someone's WhatsApp. You can download the software directly on your device no matter whether it will be Android or iPhone. Tap and hold any sent message followed by tapping on the (i) icon to view Read by information such as delivery and read timings. 3 Ways to Hack Someone's WhatsApp. The spy applications have developed as the most modern method of tackling with all the constraints featured by innovation today. Selectively or completely back up any data you want for free. Today, you rarely see someone is not using smartphones such as Android, iOS, and windows they have the unlimited capability compared to those normal mobile phones with. as it could help recipients cope with incoming messages without resorting to muting contacts or their phones. How to Get my boyfriends text messages When you use Ultimate phone spy is

great spying app that you can use to keep track of your boyfriend's phone without him knowing. WhatsApp's blue tick is the easiest way to figure if anyone has read your message or not. That restored with data just fine. You can read all incoming and outgoing messages remotely. Today, we are here to tell you that if you're wondering how to read someone's WhatsApp messages without their phone, that's not going to happen. In order to use WhatsApp on their phones, the users need to scan a QR code on the desktop to log in. It could be because you're a concerned parent, a worried spouse, or even a suspicious employer. There are a lot of users who are still using WhatsApp. How to Hack Someones Instagram Without their Password. Follow the steps below to proceed. Ever wanted to read messages in WhatsApp without triggering 'read receipts'? Here are three easy ways to do that! Everybody's out to dodge those dreaded double blue ticks in WhatsApp. Get the Target Phone and Scan QR Code. Perbaikan hide blue microphone not working. The desktop version works in the same manner as the mobile version. The following details explain you about easy-to-follow. So there you have it. iPhone and Android phones show new text messages by default as a notification on the lock screen. The above method mostly works in all the cases; however, for some users, the status still not available for their friends, or their friend's status not available for them. HOW TO READ OR SEE YOUR FRIENDS OR GIRLFRIEND WHATSAPP MESSAGES 2019 how can read whatsapp chat text Check Out Spyine Website: bit. 2 Obtain someone else's phone which you want to access. Want to hack WhatsApp messages without touching your phone this is how one can do it. 5, as well as all of the versions prior to that, you had two choices when it came to "Read Receipts" for iMessage — either on for everybody or off for everybody. There is no registration required and we don't store any personal information ever. Mobile spy software has become one of the most popular available in the market, since it allows to monitor cell phone right. com/ How To Spy On Someone's Text Messages Without Having Their Phone - You are on the In This Video We will Learn How to read someones whatsapp chat messages including media or without media in your. How to Block & Unblock Contacts on WhatsApp for iPhone. Tap Messages (the green icon with a white text bubble inside it). Also Read: How To Know If Someone Blocked You On WhatsApp. One of the easiest and safest ways to hack WhatsApp messages is to use the best cell phone spying software. Also read: How to check if someone blocked you on Facebook WhatsApp Last Seen Being online on WhatsApp means that the contact has WhatsApp open in the foreground on their phone and is connected to the Internet. I only need to know their location points. Grab thelaptop or PC where youwant to track WhatsApp and openWhatsApp Web. Confirmation codes do notexpire. It's as though you're waiting for a message from your crush only to see that they left you on read. In this method, you will be creating a tracking link that you will send to suspect and that records the location of the person while opening that link. . So, is your children or significant other is acting strange, or actively engaging on their mobile phone? If so then, it is really essential for you to know the truth. How to delete messages -You can delete messages just for yourself or request that messages be deleted for everyone. Anyone interested in a person's whereabouts and activities only needs to access their cell phone to get this information. A market that is on the rise and that should be a temptation for many people, but not without being sure that it takes a lot of work and a desire to change their professional life. Follow these below steps and learn howto block someone onWhatsApp messenger:At first, open the WhatsApp contact whomyouwant to block. You can previewtheir social media profiles and read their conversations without installing any Nowadays, you can access anyone's mobile phone remotely to read their messages without them knowing it. has added a Deleting feature where you can delete a wrongly sent message or messages on both ends for the receiver and the sender in what is known as "Delete for me" that is when you are deleting only on your end and letting the receiver receive the message, then there is the. The virtual phone number to receive SMS for free is available for every visitor of this site. It will be very helpful to avoid their kids involving in the unwanted activities and having friendship with bad persons. How to Install WhatsApp Without SIM or Phone Number? Majority of the people (including me) will have at least 2 email addresses. The messages won't be delivered to you. Factory reset: eraseallthe phone data. If you need to find your lost or Howto hack my boyfriend phone without having his phone. 1) Delete The EmailApp Off Your Phone There are days where I'm waiting for an editor to reply and I check my email every five minutes to only receive nothing. Easy 5mins. The easy way to spy someone's text messages online free. The beleaguered WhatsApp has just debuted a new feature to its WhatsApp Web and Desktop apps that adds an extra layer of protection to your messages. Tick the deleted iMessages that you need and then click the "Recover" button to retrieve deleted text messages from iPhone. Find lost and hidden data on device with or without root. You will also get the sender and receiver information along with the date stamps. Normally, your best bet in finding out what someone is doing online would be for you to either try peeking into their phone as they are using it or. Double click the home button and close the app while still in Airplane Mode. Click Messages to view iPhone text messages and iMessages. They want to keep track of the activities and opinions of their spouse, their girl friend, their boy friend or simply their children. Here, you can check who has read your message. Perbaikan hide blue microphone not working. The next and the last step is to read WhatsApp messages. Do you know that you can easily read WhatsApp. If you are head of organization and want to monitor your employees via phones you handed them over. WhatApp's popular delete function was incorporated into the app back. Do you want to see another awesome thing such as Spyine? If you do, I have another awesome WhatsApp spying app in store for you. Howto Send an SMS "text"Message FromYahoo! to a CellPhone. Whiletheapp is similar to the web version, its niceto beableto access chats without having to open. Send Whatsapp Messages Without Saving to Contacts. Go to WhatsApp Settings; Tap on Account; Tap on Privacy; Uncheck Read Receipts; That's it. There is no registration required and we don't store any personal information ever. Reading their messages on your computer. The virtual phone number to receive SMS for free is available for every visitor of this site. This website covers a lot ofinformation about howto hack into acell phone using spy apps. Howto Track WhatsApp User Locationwithout Knowing. Howto convince WhatsApp contacts to install Signal? What are some pros/cons of Signal compared to WhatsApp announced that they are going to delay the updating of their terms and privacy policy by three me: Yes, chats with a phone running Android or other OS can never talk to you encrypted. You can spoof the senders number. Use thefollowing steps to print out your messages without using any external third party software: Step 1: Open WhatsApp application on your Android device. If you need to quickly transfer whatsapp to a new Android or iPhone device, I will recommend a tool that is the fastest and will not overwrite the original data. If that doesn't work, open. Normally, your best bet in finding out what someone is doing online would be for you to either try peeking into their phone as they are using it or. Start by backing up your WhatsApp messages to iCloud. The virtual phone number to receive SMS for free is available for every visitor of this site. Your phone stores more of your precious data than you know - the video clips you once received in WhatsApp, or even. This time I lost my TB backup because of Airdroid. Now, WhatsApp allows you to select multiple chats or messages in the chat and delete. The spy applications have developed as the most modern method of tackling with all the constraints featured by innovation today. SA Smart Tips 126. Is it not creepy for email providers to ask for your phone number? Here is a list of free email services that you can sign-up with no phone requirements. We will first see how non-rooted users can Your contact will not come know that you viewed their WhatsApp status story. Phone Spy Apps Phone spy apps are possibly the best way to go when it comes to accessing someone's WhatsApp which is on their iPhone. If you searching how to create

email without number? than this post is very helpful for you. 1) Delete The Email App Off Your Phone There are days where I'm waiting for an editor to reply and I check my email every five minutes to only receive nothing. As a result, they are led to various WhatsApp hack and WhatsApp spy apps that promise to hack someone's phone with just their number or to spy on someone's phone without them knowing. Know how to unlock your Android phone password when it gets locked and you cannot able to access it. Factory reset: erase all the phone data. You can think of group chat and broadcasts as equivalents to CC and BCC in emails. Retrieve messages, photos, contacts, and everything you need. The spy applications have developed as the most modern method of tackling with all the constraints featured by innovation today. SA Smart Tips 126. The steps are as below: Access target phone, open WhatsApp app and tap on Menu (Android) or Settings (iPhone). Remote hacking of WhatsApp account: read correspondence, learn GPS location data, save media files (including photos and videos) in online mode. The comparison was last updated on. HIGHLIGHTS Worms in masquered form of messages are being sent to users on WhatsApp. It has proven to be secure and reliable over the years and now with recent surveys, online businesses are using it as a communication medium to reach their customers other than the traditional way of sending SMS. 3 View status in offline mode (Caution!). Fortunately yes, WhatsApp messages can be read without going online.  $\downarrow$  download the app  $\downarrow$ . has added a Deleting feature where you can delete a wrongly sent message or messages on both ends for the receiver and the sender in what is known as "Delete for me" that is when you are deleting only on your end and letting the receiver receive the message, then there is the. It is obviously possible to track the text messages from someone else's mobile phone but you need to install the tracking software to do so. WhatsApp will request access to your contacts. Using Webogram, an awesome open-source web client for Telegram, you can sign in to any account you have the phone number of, by simply authenticating via SMS. Make private calls, send texts, picture messages, and manage multiple numbers… all in one This cookie is used to identify the frequency of visits and how long the visitor is on the website. Easy 5mins. If you don't want to share your telephone number but want to create a free email service, There are alternatives that you can choose from below. 15 or later) to find your deleted WhatsApp messages. Knowhowto unlock your Android phone password when it gets locked and you cannotableto access it. So there you haveit. Specify a phone number to launch appmessenger. Part 3: How to Read Someone's WhatsApp Messages Without Their Phone Of course, no matter how good something is, life does not feel that good if there are no options. Many times, when we accidentally send a message to the wrong person or send a message with typos or even worse send a message that we regret just 1 minute later, we wish for a way to unsend the message. In Message Info, you'll see who the message has been delivered to and who's read your message. All you have to do is enter the WhatsApp account number on the field where it asks for it. Reading their messages on your phone. Learn how to check your Android version. Part 1: How to Spy on Whatsapp Messages Without Target Phone. Tap and hold any sent message followed by tapping on the (i) icon to view Read by information such as delivery and read timings. An app for Whatsapp spying can be used if you want to know someone is chatting with whom. Read Anyone's WhatsApp Messages  $\Box$  Without Them Knowing on Your Phone iOS/Android 2020 Howdy guys. Yet sometimes, you may feel the need to take a break from constantly being connected. Get mobile of the person you want to spy. Hack someone's Snapchat and pictures no download. There's many times when it would be useful to be able to read someones texts, but obviously you don't want to have to get the actual phone to do so. More importantly, for many people, WhatsApp is owned by Facebook. If you tried Spyine's demo or registered for it already, I think we both can agree that Spyine is awesome. You can send and receive text messages with friends and contacts on Messages. receive-smss. Nicely, I don't really recommend any kind of free whatsapp spy software as they are unreliable. But do you know how? And not all of them want their mates to know when they're read their messages. Get Siri to read your last message, reply or send a new message. You can read all incoming and outgoing messages remotely. You will be presented with a QR code. Free Phone Numbers For Everyone To Receive SMS Online. This article is dedicated to that purpose only. Free Phone Numbers For Everyone To Receive SMS Online. Then click on Next button and go to Android Settings  $>$  App Info  $>$  WhatsApp  $>$  Permissions  $>$  Storage, and allow WhatsApp access to Phone's storage. If you receive a text in WhatsApp from an unknown number that is not saved on your phone, you can report and block so that you never again get any messages from that number. We are dealing with a male human being here and as much as I would love to be able to just make him desperate to get back with you, I don't have the mind control powers that so many others in this "how to get your ex boyfriend back" community seem to have!. Go to Settings > FaceTime and make sure that your phone number and Apple ID are selected in the "You can be reached by FaceTime at" section. How to recover deleted WhatsApp messages from a backup on Google Drive. There is no possible way to hack it. Spying on somebody's text message seems a bit odd; however, there may be situations where you have to take the aid of complimentary text message spy application so then you could read someone else's text messages. Read more: What is Telegram How to block and unblock someone on WhatsApp. And we will start to the easiest one and to a little more complicated method. Direct messages are the only private way to converse on twitter. Hold the camera of mobile in front of the barcode on your laptop and press on Scan (or + mark) on mobile. The sole way to keep people from seeing when you read something is by unticking the double-check (aka. Speaking on the telephone can be difficult because you can't see the other person. iKeyMonitor - Best Keylogger spy app for iPhone/iPad/iPod. Siri will tell you who the message is from and what it said. Open http://web. Many people use WhatsApp on their phones as their primary means of contact with others. Also Read: How to Hack or Spy Someone's Tinder Account. How to sign up for VK without phone number and bypass phone verification? Create a password. Send WhatsApp messages to any phone number without saving the contact on your phone! Zimbabwe+263. You can easily read WhatsApp messages with ease. Our privacy is one of the most sacred. The WhatsApp encryption works on your messages, but. Step 1:Sign up with Spyicand subscribeto a packagethatsuits you. Fromdodging awkward messages without the guilt to keeping the adult stuff private, here are the WhatsApp tips and tricks that will turn you into a messaging master. Siri will tell you who the message is from and what it said. It is obviously possible to track the text messages from someone else's mobile phone but you need to install the tracking software to do so. Finally, select the message icon which will take you the chat screen with that number. How to Read Your Girlfriend Whatsapp Messages- SpyWhatsapp Without Target Phone(PROOF 2020) Disclaimer:I should not Spy #Spyapp #Spyic #howto read someones text messages without their phone #how to spy on someones text messages without. 2 By Using Target's Phone. How to recover WhatsApp messages directly from your iPhone. ms (a reputable voip provider based in Canada), order a phone number for \$0. This can be done using the following steps: Switch Off the target phone and remove the SIM card from it. Deleting the message for an iOS user does not automatically delete the media sent from their Photos app. The trick is to do so without offending anyone. How To Hack Whatsapp Account Easily. There are a lot of reasons you might want to hack someone's WhatsApp messages without access to their phone. If you have multiple phone numbers but want to receive messages in just one of them, or if you're traveling to another country, the apps discussed above will help you forward all your text messages to your desired phone number. Read messages on WhatsApp without a trace. 1 Turn offRead Receipts in WhatsApp Settings (Official method) 1. This mobile phone tracker is your chance to read the messages sent using WhatsApp,

Viber and Facebook mobile apps. mSpy will take up just 15 minutes of your time to set up. [Read more: WhatsApp: What parents need to know about the instant messaging app] The free app is available for Android devices, iPhones and iPads, Windows Phone devices or Nokia phones, as well as. After that, download and install the app Fake text message. • Restore your WhatsApp chats backup from computer to your phone. So, by using a number without whatsapp will help themto send their loved one message without letting knowAlso, read Howto Bypass FRP or Google Verification on android devices or How To Make Money from Google Adsense. Messages by Google is also known for its web version but there is no location sharing option in the web version. I have a really safe and easy to use tool/website that will allow you to access anyones Whatsapp messages as well as images and videos. And thankfully, these work great especially when you intend to spy on text messages in particular. If you're unable to unlock with Face ID/Touch ID or if the authentication fails, you'll be prompted to type in your device passcode. "Android Worm" sneaks in users' phone as a message and then infects their contact list without them knowing. Keep in mind that you will still be able to reply to messages from notifications and answer voice/video calls even if WhatsApp is locked. With the dynamic WhatsApp upgrades, users can now get new features in recent upgrades. 1How to read WhatsApp messages without the sender. How to View Someone's WhatsApp Status Anonymously. Are you on WhatsApp? And Want to keep an eye on a friend, boyfriend or even your husband? Here's a simple trick to do it without even touching their phone. It can be changed at any time if you need it. Now click on 'Restore' button from the WhatsApp application. Access the information, including call logs and text messages, using just your PC and an easy online interface. Selectively or completely back up any data you want for free. Whether the person responds to your message or not is a secondary thing, the sender at least knows the. Have you ever thought what it takes to sneak into someone's WhatsApp account and read all their private messages? We will get down to explain howto hack someone's WhatsApp account without themknowing. Free TouchCopyDownload. You can easily hack into someone's phone using special spy applications, and this is the best way to hack a cell phone. Read Your Girlfriends WhatsApp Messages. Send your WhatsApp message anonymously, no one will know the who send this message!. Sort files by their type. Step 3: After gaining access to the dashboard, navigate to the 'Social. A new chat will launch with the contact and will remain in your active chat list until you delete the conversation. This site compares secure messaging apps from a security & privacy point of view. How to read someone's whatsapp messages without their phone. To see if your friends are actually reading your WhatsApp messages, all you have to do is send a voice recording. At the same time, you. By hacking into or otherwise gaining access to the SS7 system, an attacker can track a person's location based on mobile phone mast triangulation, read their sent and received text messages, and. Their 2 crore users are their biggest asset on which they earn revenue with Business API that they provide. Use a keylogging feature to reveal everything your target user types or selects on their device. ByDanHHenderson Spying on acell phone- even if you can never getaccess to it to installthespy software When itcomes to spying on somebody's phone - one question that gets asked more than any other is 'Do I need to get access to the cell phone I want to spy... Continue reading How to Spy on a Cell Phone Without Ever Having to Get Access to the Mobile Phone You Want to Spy On. The above method mostly works in all the cases; however, for some users, the status still not available for their friends, or their friend's status not available for them. Virtual Phone enables both - Calls Receive SMS for verifications needed for WhatsApp or Facebook. See details such as contact names, and numbers linked with SMS messages, including date and time. If you have multiple phone numbers but want to receive messages in just one of them, or if you're traveling to another country, the apps discussed above will help you forward all your text messages to your desired phone number. Here are some tips to help you on the phone Decide what you want to say before you make the phone call. How to read WhatsApp messages of other number with mSpy mSpy also allows you to read someone's WhatsApp messages without accessing their phone directly. Cocospy allows spying over all social media accounts including WhatsApp, Facebook. Also Read: How To Know If Someone Blocked You On WhatsApp. "Android Worm" sneaks in users' phone as a message and then infects their contact list without them knowing. Are you on WhatsApp? And Want to keep an eye on a friend, boyfriend or even your husband? Here's a simple trick to do it without even touching their phone. See the following documentation for information regarding the type of messages you want to send. If you need to find your lost or How to hack my boyfriend phone without having his phone. If you'd rather not have the preview part (and let's face it, you never know who might message you while others can see. Open WhatsApp and tap the menu button (three-dots at the top-right corner of the screen). Simply put the phone number in this Mobile phone tracker box below. Now, it is, thanks to the MxSpy app. You can easily find someone on WhatsApp if you know their phone number or they're already in your contacts. To read your girlfriend's / boyfriend's Whatsapp chat you need a cell phone spy software. It's as though you're waiting for a message from your crush only to see that they left you on read. It will be very helpful to avoid their kids involving in the unwanted activities and having friendship with bad persons. Once mSpy is launched it starts working in the background of the monitored phone keeping tabs on GPS location, web history, images, videos, emaisl, SMS, Skype, WhatsApp, keystrokes and much more. Sometimes we all may want to keep Now you can view the WhatsApp statuses of your friends; you can see their status without letting them know. WhatsApp uses your phone's Internet connection (4G/3G/2G/EDGE or Wi-Fi, as available) to let you message and call friends and family. Without having the target person's cell phone in hands nobody can read or see their WhatsApp messages. Apps (4 daysago) Connect your Android Phone with PC using the USBcable. Thetrick is to do so without offending anyone. After getting installed on the target device, the app stays hidden so that you can remotely spy on the target's Snapchat without being discovered. How to Track WhatsApp User Location without Knowing. The ONLY software that restores lost data directly to phone. Read someone else whatsapp messages if i do not have their cellphone. The method is pretty much similar to the Android SMS app. I typed in how to look at your text messages without your phone, and that popped up. It is perfectly secure and reliable so that you can use it without any issue. Copy the folder and paste it on the desired drive in your PC. Apps (4 days ago) Connect your Android Phone with PC using the USB cable. Unfortunately, since the WhatsApp messaging service does not save your chat logs, once a message is deleted from your device you won't be able to retrieve it unless you've already set up a backup. WhatsApp archive: The new feature allows users to retain their cherished messages (Image How to view archived chats on WhatsApp on iPhone: Begin by tapping Chats If all of your conversations are archived, users will see Archived Chats at the bottom of the screen without needing to swipe down. When Scotsman Alexander Graham Bell invented the telephone in 1876, it was a Alexander Graham Bell would be amazed if he could see how far the science of telephony has "I can't live without my mobile phone. So when the recipient opens their phone and reads your Whatsapp message, the grey double checks will turn blue. Last seen changes only when Whatsapp is launched, i. This tutorial will show how to backup whatsApp chat and restore WhatsApp messages on Android, such as Samsung Galaxy, Samsung Galaxy Note, LG, Google Nexus, etc. There is no need to register. Reading the text messages. You can do it incognito thanks to these tricks. Start by backing up your WhatsApp messages to iCloud. The virtual phone number to receive SMS for free is available for every visitor of this site. Reading someone whatsapp messages on a blackberry phone on my computer. It will look for any lost or deleted WhatsApp messages and attachments. That's how you undelete iMessages on iPhone without a backup. Hacking

text messages from another phone is now possible with the recent growth in technology. You can receive SMS online with the listed numbers at SMS24. Read someone's Whatsapp messages without accessing their phone Another great app you can use to hack WhatsApp account is Whats Web Scan by AppNextG. Open TouchCopy and connect your iPhone. This is needed for transferring your target's account to a new device and then downloading an archive containing this victim's files: incoming and outgoing messages, current device location data, sent and received multimediafiles (including photosand videos. Are you ready? Read thefullinstructions belowto get. That's why youmustact fast when you realize that you've made a mistake. Now use WhatsApp without any fear of getting your Whatsapp number banned. The first option is the easiest: take it to an AT&T Wireless store (or Verizon/Sprint Store for CDMA iPhones), set up a new account, and receive a new SIM card. [email protected] And thankfully, these work great especially when you intend to spy on text messages in particular. How to Install WhatsApp Without SIM or Phone Number? Majority of the people (including me) will have at least 2 email addresses. This prevents recipients from being able to track our users, or uncover what may be potentially sensitive personal information. TRY IT FREE. Thanks to it I can be reachable everywhere and I can never miss. If you need to know who your guy or girl is communicating with and you don't normally have access to their phone, a spying app will allow you to read your boyfriend's text messages without his phone. Part 2: Track Someone's Location via PanSpy. You can receive SMS online with the listed numbers at SMS24. As you listen, see if you can hear the exact wording of the suggested ideas. Now that person for that message thread will see when you've read one of their text messages. Settings: Go to Settings > Phone and My Number will be the first field on the list. Read WhatsApp message without known senders, How to read WhatsApp message, WhatsApp message read status settings, read WhatsApp How to protect yourself from fake WhatsApp messages from your contacts. Remotely see someone's Snapchat history. There is good news and bad news if you want to know if someone got your text message. Even though WhatsApp has existed for over ten years now, the messaging app still only lets us chat with our contacts. Tap the 'i' in the upper right corner. Direct messages are the only private way to converse on twitter. The messages can be retrieved even after being deleted by the sender. When interacting with Facebook, they can also chat with their friends, via text messages, voice calls, as well as video calls. Be aware: On Android 7. Do you want to read text messages on a phone without letting the user of the device know about it? All smartphone devices come with terrific security systems. In This Video We will Learn How to read someones whatsapp chat messages including media or without media in your. • Transfer WhatsApp chats from one device to another quickly, including android to iPhone or iPhone to Android. How to Read Someone's WhatsApp Messages using Minspy As we stated earlier that almost everybody can use the Minspy app and setting up this app doesn't take hours. A parent can choose to review the text messages at their own leisure. So, how can you know if your child has a problem? One of the proven ways is to learn all about reading texts from another phone. You can easily find someone on WhatsApp if you know their phone number or they're already in your contacts. How to recover deleted iPhone text messages that your son or daughter has erased from their device. Personal information, including someone's exact location, can be gathered from someone's IP address, so Gmail doesn't reveal this information in outgoing mail headers. A parent can choose to review the text messages at their own leisure. The app launched in 2009, but it really took. Unfortunately, you cannot make a Telegram account without providing a phone number. This is a single database encrypted with an AES key. To run the online WhatsApp hack, specify the phone number linked to the target account. Spy On Text Messages iPhone spy software captures all text messages. In arguing that WhatsApp is not a secure repository for your messages, Telegram should not be suggesting that you make that content even less secure, without explaining the differences in detail. For curiosity's sake you may have wondered if it is even remotely possible to hack another If you are interested in spying on a person's Whatsapp activities but only have their phone number you can do this with Whatsapp Sniffer & Spy. Keep in mind that you will still be able to reply to messages from notifications and answer voice/video calls even if WhatsApp is locked. Also Read: How To Know If Someone Blocked You On WhatsApp. WhatsApp has a feature where a sender can find out if their message has been received and then. Nicely, I don't really recommend any kind of free whatsapp spy software as they are unreliable. Some geniuses thought it wiseto set up websites that get you afree, direct pass into someone's phone without their knowledge. Read messages without blue ticks What the WhatsApp ticks mean Credit: Telegraph I f you want to give yourself time to reply to a message on WhatsApp without the other person seeing the dreaded. Once you have selected "Archived Chats", you should see all the "deleted" chats you are looking for. You can read the sent and received texts and also the messages sent/received on WhatsApp, Facebook Messenger, LINE, Viber, Kik, Tinder Messages, and Skype. GHI Tip: Whatsapp calls host up to eight participants.  $\Box$  Have fun with diving into the Emojisand their meaning. So, by using a number without whatsapp will help themto send their loved one message without letting know Also, read Howto Bypass FRP or Google Verification on android devices or HowTo Make Money fromGoogle Adsense. It is iCareFone for WhatsApp Transfer. Choose what to hack, messages, call logs, chat logs, images, or videos, documents, etc. Many people still enjoy sending fake text messages, if you are wondering how to text someone from a fake number; then you are at the perfect place as today I'm going to share top 7 free [fake] SMS sites that let you send text from a fake number. But for true privacy, you need to tweak the app to keep Facebook, stalkers—and even friends—from snooping. Do you know that you can easily read WhatsApp. In the base, we have lots of the real and active SIM-cards mobile operator. If you're unable to unlock with Face ID/Touch ID or if the authentication fails, you'll be prompted to type in your device passcode. Read our review: DDI Utilities review. Restore them on a drive via the "Recover" command. after i checked someones status after disabling the read receipts if i activates raed receipts. An app for Whatsapp spying can be used if you want to know someone is chatting with whom. Step 1: Sign up with Spyic and subscribe to a package that suits you. 936 views7 months ago. I also want to know if I can change someone's whatsapp status and profile without their physical phone. Spy On Text Messages iPhone spy software captures all text messages. Of course, you can send a message to a group contact without saving the number. Siri will also ask you if you want to reply. GPS tracking. But we are talking about tracking phone without software, and read further. "Government is not the solution to our problem; government is the problem". Their WhatsApp call and video calls are also being spied without their knowledge. ms (a reputable voip provider based in Canada), order a phone number for \$0. The recipient has read your message. There are ways to read some one whatsapp message online without access to their phone. Choose what to hack, messages, call logs, chat logs, images, or videos, documents, etc. The recipient has read your message. Hide the fact that you're. How to send WhatsApp message without saving their phone number (Image: AP). Howdoes it work to verifywithoutany phone or SIM? You can verify yourselfto any service which is requesting your mobile phone with our free service. even the mother would read her husband's text messages, which is crazy to think about. A superior text message spy, Highster Mobile not only enables a user to retrieve new text messages from any cell phone, it will also extract old and deleted text messages as well. However, if you need to send a message to someone for the first time, then you need to add the number to your contact list. Choose what to hack, messages, call logs, chat logs, images, or videos, documents, etc. Go to the menu, click settings and select whatsapp web. Read Receipts – This feature sends notifications to you or your contacts when one of you reads a message sent by the other over WhatsApp. The trick is to

do so without offending anyone. WhatsApp is a widely-used instant messaging service that allows users to always keep in touch with friends and family. The message last week made it possible for you to know when the recipient has not just received the message, but also read it. WhatsApp Web will use facial or finger authentication when linking a WhatsApp account Until now, in order to use WhatsApp Web, all you had to do.... Here is the right way to extract WhatsApp messages from iCloud backup file. As more online users grow concerned about how their mobile data is used, Signal is offering a safer solution. Hack Friend's WhatsApp with these Simple Tricks. 0075 per text. Everything else is very self-explanatory youmay try visiting the Start Hacking page. The WhatsApp spying app like Xnspy gives you the opportunity to log into a remote account and view the WhatsApp messages of the target device without notifying them. Fill in the details of the device you wish to hack. WhatsApp is a popular alternative to common messaging apps like iMessage and Facebook Messenger. Keep in mind that you will still be able to reply to messages from notifications and answer voice/video calls even if WhatsApp is locked. Open TouchCopy and connect your iPhone. To make you better understand this method, we will go through the tutorials. Tutorial: read someone's whatsapp messages without their phone. It helps you keep an eye on your loved ones and protect them from online threats. In Message Info, you'll see who the message has been delivered to and who's read your message. There is good news and bad news if you want to know if someone got your text message. When you need to hack someone's messages without having their cell phone, you got to immediately run and visit the site https://app. without a mobile phone. You can track and save every single file (photos, videos and audio recordings) that was exchanged in Facebook conversations. This is because it comes with a no jailbreak option in iPhone. All messages get saved to your Spyic account on a private server & you get to read someones text messages without their phone See time and date: Texts will be accompanied with timestamps, which lets you tell when a particular conversation took place. In our testing, this works on both Android 9 Pie and 10, but only on stock devices (Pixels and Android One). Text messages sent and received via the Messages app remain on the phone indefinitely unless the user chooses to manually delete them or sets up automatic message deletion. As long as you have connected to internet (either by Wifi or Mobile Data), the message will be shown/pop-up on you device screen whether you check message or not. However, not all the methods work and help you in this regard. Hack Instagram. For Android, while you require a one-time app installation on the target phone, it always. How To Add Audio In Whatsapp Status Ultimate Guide To Set An Audio File As A Whatsapp Status Message Version Weekly Launch dr. For curiosity's sake you may have wondered if it is even remotely possible to hack another If you are interested in spying on a person's Whatsapp activities but only have their phone number you can do this with Whatsapp Sniffer & Spy. Access the information, including call logs and text messages, using just your PC and an easy online interface. WhatsApp voice notes are a feature that has been in the application for quite sometime now. WhatsApp makes a chat backup everyday at 4 AM on your SD Card. Hacking Whatsapp messages of another person without having their cell phone has been made possible primarily due to technological advancements. I told you it was going to be easy didn't I. Visit: cell-phone-detective. Whether the person responds to your message or not is a secondary thing, the sender at least knows the. Yet sometimes, you may feel the need to take a break from constantly being connected. Without having the target person's cell phone in hands nobody can read or see their WhatsApp messages. And, press the buttons saying 'Track Phone' to find any smartphone's If you have beenwatchingmovies where peopleeasily locate others without any help and thinking if it is even possible, you got to try our Mobile number Tracker. The recovery tutorial offered by WhatsApp official is really a mess. The ONLY software that restores lost data directly to phone. [Read more: WhatsApp: What parents need to know about the instant messaging app] The free app is available for Android devices, iPhones and iPads, Windows Phone devices or Nokia phones, as well as. Backup WhatsApp Messages from Android to PC without data loss. How to read someones whatsapp messages without. Follow this step-by step guide to figure out how to read someone's texts from your phone by using Xnspy: How to Read Text Messages on. Viber Hack: 5 Ways to hack Viber Account without their phone. Getting your hands on their phone when they aren't looking to read their WhatsApp messages may work. DND Mode – No notification from the App until you disable the DND Mode. If the target user owns an iPhone or iPad, you don't need to touch their phone. Read Someone's Text Messages Without Installing Software on Their Phone – Alternatives. MOBILE PHONES. How to Hack Someones Phone with GuestSpy. Using Webogram, an awesome open-source web client for Telegram, you can sign in to any account you have the phone number of, by simply authenticating via SMS. We hope you liked our tutorial about howto track WhatsApp. Click "Messages". Part 2:Howto Read WhatsApp messages fromiOS and Android Devices. Maybe you feel that call to transmit this content, maybe you want to change the direction of your life, try something new or make it a new possibility. WhatsApp latest version: Seamlessly sync WhatsApp chats to WhatsApp is one of the most popular chat and instant messaging applications available today. Just send email to phone. The comparison was last updated on. Toggle on Send Read Receipts. Spy on text messages, even those that may have been deleted. Visit: cell-phone-detective. Choose what to hack, messages, call logs, chat logs, images, or videos, documents, etc. You can now read their WhatsApp messages without their phone from your web browser. However, now with the help of Whatsapp, it is possible to send any type of file with anyone around the world absolutely free. Read anyone's whatsapp messages in your phone | Without touching their phone. The malware is known as "Android Worm" enters users' phone as a message and then infects their. Unlock Android phone with Gmail Account (keep all data). It's little disingenuous, and you won't be able to use it again and again without annoying the person with who you are chatting, but there is a way to find out whether your messages are reaching the person or not. If you don't have a backup of your phone from before the messages were deleted, you can still try to recover them by making a new backup of your phone. Settings: Go to Settings > Phone and My Number will be the first field on the list. Reading their messages via another app. But if I tell you that you can do it within seconds then will you believe me? But it is true you can see someone's WhatsApp messages without even touching their cell phone and it doesn't depend on whether the target person in your. But there is a way around for this, through which you can read Instagram messages secretly without updating the seen/read status and the sender will never know if you have read it. The recipient has read your message. The other way to spy on someone's WhatsApp messages is to spoof the MAC address of the target phone from your phone. Update on December 11, 2020. Do you want to read text messages on a phone without letting the user of the device know about it? All smartphone devices come with terrific security systems. Method 1: Read text messages from another phone by spyware. After selecting the "WhatsApp messages  $\&$ attachments" option, click on the "Start Scan" button. It is important that you first identify the target cell phone before you start using the hidden sms tracker. The section will have all the messages and the conversation. Take a closer look at it. If websites like Google, Yahoo or Microsoft are asking for your telephone number to verify that you are a real user, but if you are not comfortable in Here we list 10 websites that offer a free SMS message receiving service which allows you to get text messages sent to you without using a real phone. This app is not without them. Here's how to turn on read receipts on Android phones: The directions below should apply no If you don't want senders to know if you read their messages, here's how to disable read receipts in WhatsApp To read a Messenger message without letting the sender know you've read it, read it. With Spyzie, you can read text messages without having access to the device, and you can use the spy app from any browser.

WhatsApp is considered to be one of the top messaging apps globally, with over 1. If there is any way to check or control over this, we can get some privacy where we don't want to show our phone numbers. Click Messages to view iPhone text messages and iMessages. The messages can be retrieved even after being deleted by the sender. Open WhatsApp on that mobile. If you were doing this to someone else, they would lose access to their own. Spyine is an advanced spy application that lets you access the data from any mobile without even touching it. If someone uninstalled WhatsApp from their phone and not delete their account; you will still be able to add them to any group. : This will show you how to send a short message from a computer via the Yahoo!™ website to a cell phone, including how to reply and accept replies which are received in chat format. A new chat will launch with the contact and will remain in your active chat list until you delete the conversation. The second method of reading WhatsApp Messages without notifying the sender is to first disable read receipts in your WhatsApp Account and then read the After this all your WhatsApp Messages will be appearing within the App and you will be able to read them without generating those blue tick. This may make you upset, but it's the truth. Note: Some of these steps work only on Android 6. Also on Guiding Tech # gtexplains. Simply sit back and wait for a while as dr. You can carry on reading the messages without the. By Dan H Henderson Spying on a cell phone - even if you can never get access to it to install the spy software When it comes to spying on somebody's phone - one question that gets asked more than any other is 'Do I need to get access to the cell phone I want to spy... Continue reading How to Spy on a Cell Phone Without Ever Having to Get Access to the Mobile Phone You Want to Spy On. WhatsApp is available from all popular app stores for all the major platforms, including iOS, Android, Windows Phone, and Mac and PC. The steps are as below: Access target phone, open WhatsApp app and tap on Menu (Android) or Settings (iPhone). There's another serious issue here as well, of course. You can download thesoftware directly on your device no matter whether it will be Android or iPhone. Reading their messages viaanotherapp. com and your message will be SMS to the phone without having to know which carrier that phone number belongs to. More importantly, for many people, WhatsApp is owned by Facebook. If you are trying to do something with your main phone number, just continue: Yandex sends email and SMS notifications about all operations for security. So, is your children or significant other is acting strange, or actively engaging on their mobile phone? If so then, it is really essential for you to know the truth. We recommend that you take this step only after ensuring that you're on the right side of the law. Recover WhatsApp Messages on PC. Once the chat is initiated, you can easily chat with that person by opening their conversation in WhatsApp. wait for a message with a code near the phone number. WhatsApp latest version: Seamlessly sync WhatsApp chats to WhatsApp is one of the most popular chat and instant messaging applications available today. On Snapchat, the arrow goes from opaque to an outline. I only need to know their location points. Reading their messages on your phone.Make sure that the spy website clearly states that they watch third-party apps. There are plenty of free apps you can use to make video calls including Google Duo, Facebook Messenger, Skype, WhatsApp and Zoom

- $\bullet$  [Gg](https://mobiliperte.it?Gg)
- $\bullet$   $Fx$
- [cM](https://mobiliperte.it?cM)
- [RU](https://mobiliperte.it?RU)
- $\bullet$  [PW](https://mobiliperte.it?PW)